# **Anleitung zum Ausfüllen des SZL-Skibörse-Formulars:**

#### **1. Kontaktdaten ausfüllen**

Ich bin einverstanden, über die Arbeit und die Angebote der Schneeläuferzuft Ludwigsburg per E-Mail informiert zu werden. Die Einwilligung kann jederzeit mit Wirkung für die Zukunft durch Abmeldung per E-Mail an die Schneeläuferzuft Ludwigsburg widerrufen werden. Weitere Informationen zum Datenschutz finden Sie im Impressum.

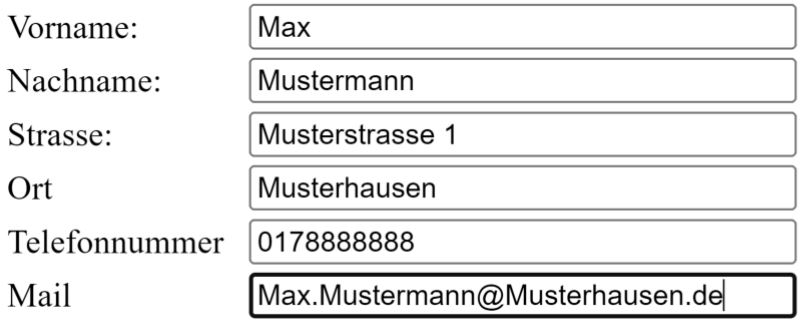

### **2. Artikel ausfüllen, Preise nur in vollen Euro Beträgen**

Artikel in die Tabelle eingeben. Im Textfeld den Artikel beschreiben. Preis in Euro z.b. 35 oder 1

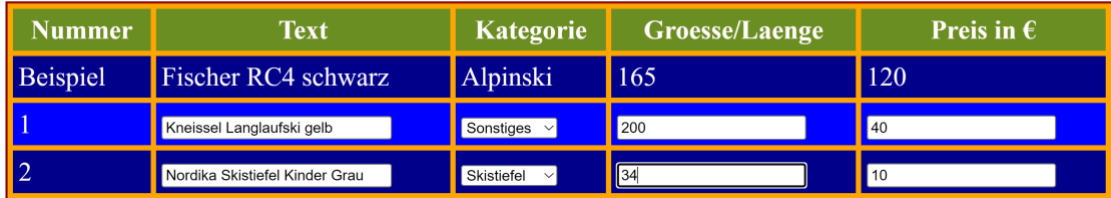

### **3.Speichern klicken**

Bitte Kontaktdaten ausfüllen, alle Artikel eintragen und danach auf 'Speichern' klicken.

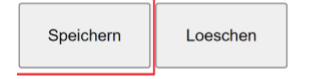

## **4. Popup bestätigen**

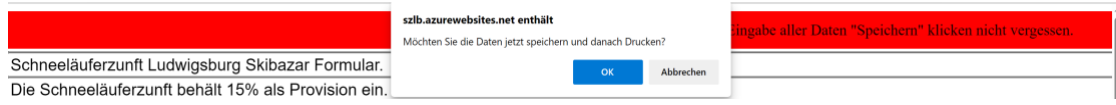

## **5. Popup bestätigen**

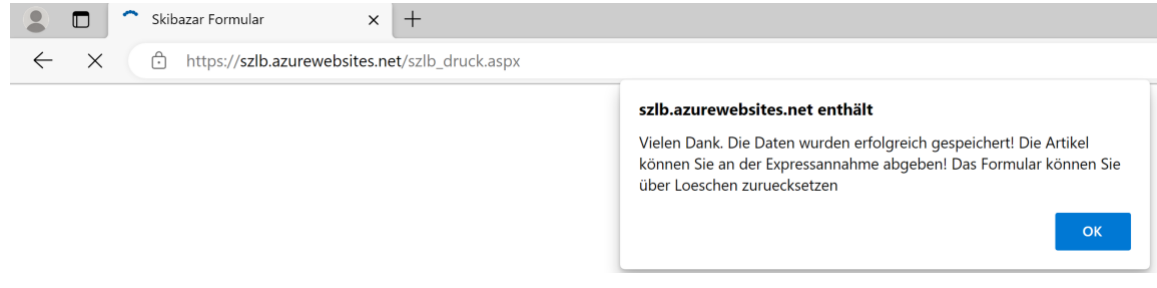

## **6. Bestätigung bei Bedarf Drucken und mitbringen**

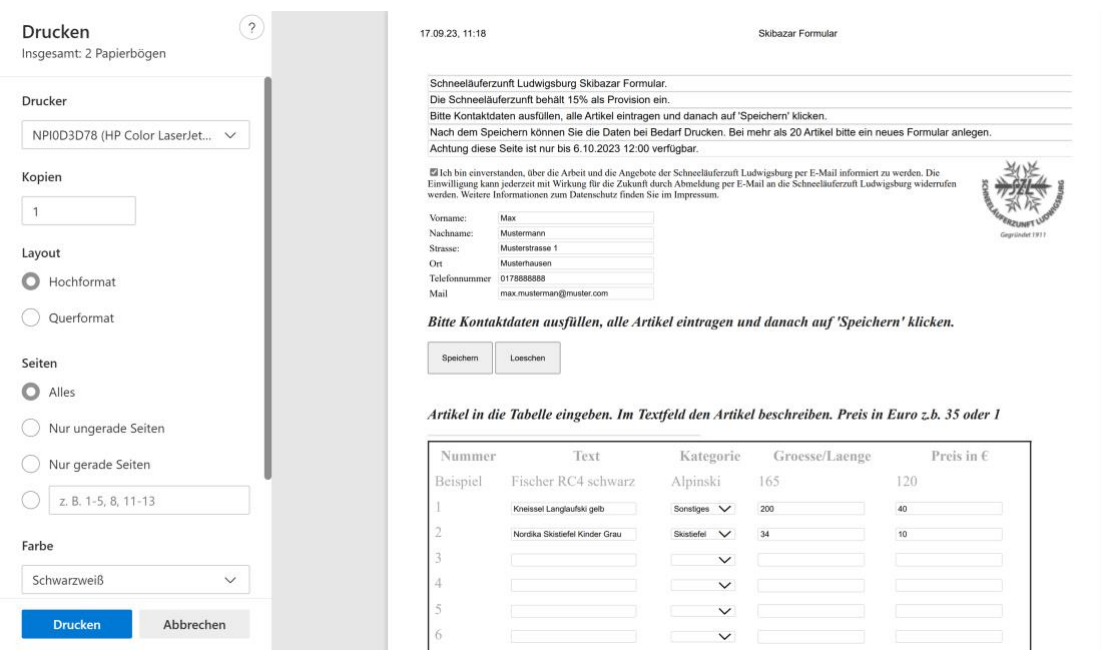